# **FICHE 6.3 • I FS BOUTEILLES DE GAZ - PRÉCAUTIONS D'UTILISATION**

#### Local de stockage (conception et gestion)

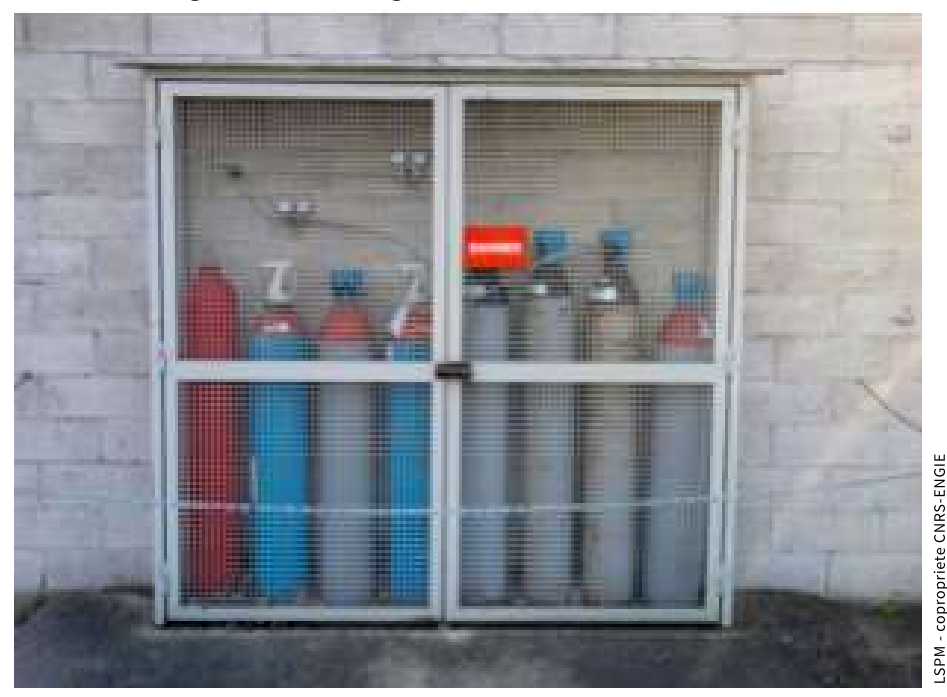

- · Idéalement, installer ce local en extérieur pour permettre une ventilation permanente et naturelle. Sinon, équiper le local d'une ventilation mécanique. · Sécuriser l'accès.
- Aménager un accès facile et un sol en parfait état.
- Le maintenir à une température compatible avec la nature des gaz stockés. L'installation d'un auvent est conseillée pour protéger du soleil et des intempéries.
- · Baliser la zone de stockage en fonction du risque.
- Afficher les consignes détaillant les mesures à prendre en cas de situation accidentelle
- En cas de stockage de gaz inflammable, respecter la réglementation relative aux atmosphères explosives (ATEX).
- L'équiper, si nécessaire, notamment si le local n'est pas en extérieur, d'armoires de stockage ventilées pour les gaz toxiques et corrosifs.
- Limiter les quantités de gaz stockés. Recourir à un contrat de location afin d'assurer une meilleure gestion des bouteilles de gaz en termes de sécurité et d'économie. Cas particulier de l'hydrogène : si possible, privilégier l'utilisation d'un générateur d'hydrogène en remplacement des bouteilles de gaz.
- · Séparer les bouteilles par famille de risque.
- · Ne pas stocker de bouteille non utilisée dans les laboratoires, ateliers...

#### Manutention

- · Utiliser un chariot porte-bouteille adapté.
- Arrimer les bouteilles à un élément fixe, au 2/3 de leur hauteur, par une chaînette.
- . Ne pas accompagner les bouteilles lors du transport en monte-charge et ascenseur.
- Porter les équipements de protection adaptés (chaussures de sécurité, gants de manutention...).
- · Ne jamais déplacer une bouteille sans son chapeau de protection (tulipe ou cloche)
- Ne jamais essayer de rattraper une bouteille qui tombe.
- · Soulever une bouteille jambes pliées et dos droit.

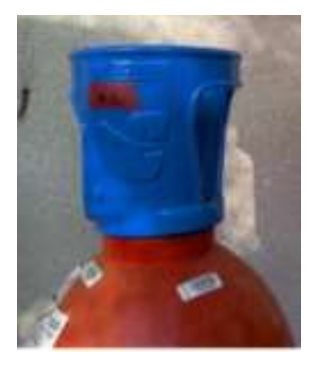

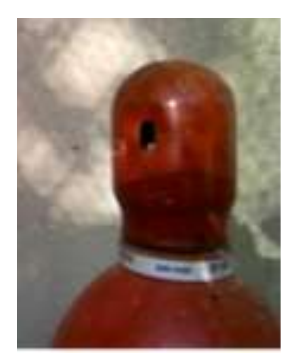

Tulipe

Cloche

# **FICHE 6.3 • I FS BOUTEILLES DE GAZ - PRÉCAUTIONS D'UTILISATION**

### Mise en service et utilisation

- · Privilégier la distribution de gaz par des centrales extérieures aux bâtiments.
- Ventiler de façon permanente les locaux dans lesquels se trouvent des bouteilles de gaz (l'ouverture des fenêtres ou des portes ne constitue pas un moyen de ventilation).
- · Adapter les quantités (volume et nombre de bouteilles) aux besoins de l'expérience.
- · Tenir à jour l'inventaire des bouteilles de gaz en y intégrant leur date limite de requalification.
- · Privilégier les raccords à des tuyauteries

rigides. Si des canalisations souples sont utilisées, les fixer à l'aide d'un collier (quelle que soit la pression d'utilisation du gaz).

- · Repérer les tuyauteries rigides selon les types de gaz avec les couleurs conventionnelles et, si possible, les noms.
- · Utiliser les raccords, les robinets et les détendeurs adaptés.
- Ne jamais graisser un robinet.
- Manœuvrer les robinets à la main et sans forcer.
- Ouvrir lentement les robinets.
- Ne jamais bricoler un robinet et, s'il est défectueux, ne jamais essayer de le réparer.
- Ne jamais démonter un chapeau, sauf si la bouteille est prévue pour.
- · Serrer les flexibles et les fixer pour éviter qu'ils ne fouettent (câbles anti-fouet ou chaînage au mur).
- Ne pas connecter de flexibles entre eux.
- Vérifier que le flexible est bien adapté à la pression et à la nature du gaz.
- · Réduire au maximum la longueur des flexibles.
- •Contrôler régulièrement les gaines de protection, les raccords, les filetages et les joints et respecter leur date de remplacement. Ne tolérer aucune fuite.
- Avoir à proximité un équipement de protection individuelle adapté.
- · Installer des détecteurs de gaz adaptés à la nature des gaz utilisés. Les relier à une alarme sonore et visuelle. En fonction des risques, asservir la coupure de l'alimentation en gaz ainsi que le déclenchement d'une éventuelle ventilation forcée à des seuils de détection prédéfinis, notamment pour les gaz inflammables et toxiques. · Éviter toutes sources d'inflammation en présence d'un gaz inflammable.
	- Ne pas transvaser une bouteille dans une autre.
	- Conserver les bouteilles vides de la même manière que les pleines.
	- Maintenir obligatoirement en position verticale les bouteilles de gaz.
	- Rendre au fournisseur toute bouteille présentant un défaut ou une détérioration (entaille, déformation due à un choc...) ou dont la date de requalification est dépassée (10 ans).
	- Se procurer les fiches techniques sur les gaz auprès des fournisseurs.
	- . Baliser les zones d'utilisation des gaz en fonction des risques.
	- Afficher les consignes détaillant les mesures à prendre en cas de situation accidentelle

## À NOTER

La date de la prochaine requalification figure sur une rondelle plastique située autour du robinet

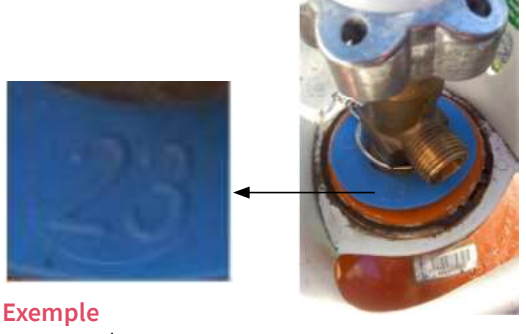

Bouteille à requalifier en 2023

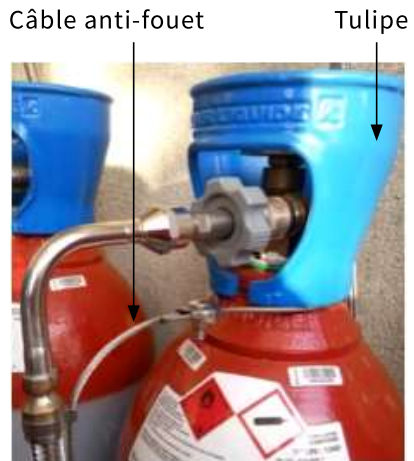